## Storage (Domain) Threshold Alerts

# User Interface

# Functional Specification

Version 0.1

NW

CASL

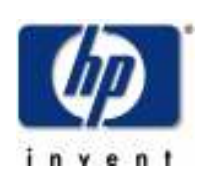

Building ZK3 110 Spit Brook Road Nashua, NH 03062

Copyright (C) 2008 Hewlett-Packard Development Company, L.P.

## Primary reviewers:

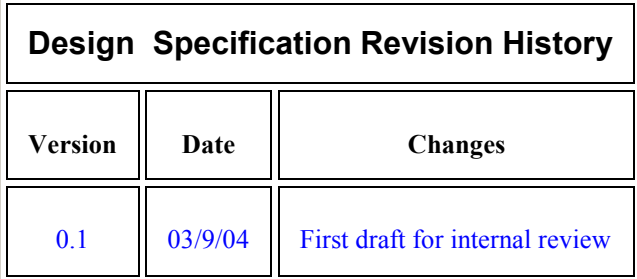

## 1. Introduction

#### 1.1 Overview

This project is intended to provide a means for administrators and/or the system itself to respond to conditions of increased or decreased consumption beyond a predetermined (threshold) limit of a filesystem's available storage pool.

#### 1.2 Proposed Functionality

This project implements the management of storage thresholds at the user command level. The thresholds will be managed and checked within the kernel and alerts will be made via generation of EVM events. The maintenance of storage thresholds will be accomplished via two existing user utilities. Storage thresholds values will be displayed via 'fsadm info' and storage threshold values will be set via 'fsadm chfs'.

## 2. Functional Description – fsadm info

This section describes new functionality for an existing utility.

## 2.1 Areas of Consideration

- \* Security 'fsadm info' will continue to require root privilege to run.
- \* Internationalization message catalog to be used.

#### 2.2 Functional Description

#### 2.2.1 Name

fsadm info

### 2.2.2 Synopsis

/usr/sbin/fsadm [-F advfs] [info] [-V] [-m] {special | fsname}

#### 2.2.3 Description

There will be no change to the 'fsadm info' command line. The only impact this project has to 'fsadm info' is added displayed output pertaining to storage threshold values of a particular filesystem.

#### 2.2.4 Example output

```
# fsadm -F advfs info test_fs 
            Name : test fs
              Id : 00000000407d52ad.000000000007ef40 
          Version : 5.0 
      Log Blocks : 4096 
Upper Threshold : Limit = 80 Interval = 5<br>Lower Threshold : Limit = 20 Interval = 5Lower Threshold : Limit =
         Set Name : default 
         Set Tag : 00000001.00000001 
     Date Created : Wed Apr 12 17:00:00 2004 
     Total Blocks : 10485760 
     Free Blocks : 10481016 
           Files : 3 
    Quota Status : off 
        Blkclear : off 
    Is Snapshot? : no 
    Has Snapshot? : no 
    Vol 1K-Blks Free % Used Rblks Wblks Vol Name 
     1L 10485760 10481016 0% 256 256 /dev/dsk/c4t4d4
```
### 2.2.5 Exit Values

'fsadm info' will exit with a value of 0 if successful, or a value of 1 if there was an error.

## 3. Functional Description – fsadm chfs

This section describes new functionality for an existing utility.

#### 3.1 Areas of Consideration

- \* Security 'fsadm chfs' will continue to require root privilege to run.
- \* Internationalization message catalog to be used.

#### 3.2 Functional Description

#### 3.2.1 Name

fsadm chfs

#### 3.2.2 Synopsis

/usr/sbin/fsadm [-F advfs] chfs [-V] -o option\_list {special | fsname}

#### 3.2.3 New options for 'fsadm chfs'

Options pertaining to storage thresholds:

#### ulimit=percent

Where percent equals percentage of total filesystem storage, that when storage consumption crosses, will generate a notification in the form of an EVM event. A valid ulimit is any integer from 0 to 100. ulimit=0 has the effect of deactivating upper threshold functionality for the given filesystem.

#### llimit=percent

Where percent equals percentage of total filesystem storage, that when storage deletion crosses, will generate a notification in the form of an EVM event. A valid llimit is any integer from 0 to 100. llimit=0 has the effect of deactivating lower threshold functionality for the given filesystem.

#### uinterval=minutes

Where minutes equal the number of minutes that must expire before subsequent upper limit threshold EVM events can be generated. A default value of 5 is assigned if no uinterval is given. A valid uinterval is and integer from 0 to 10080. (10080 minutes = 1 week)

#### linterval=minutes

Where minutes equal the number of minutes that must expire before subsequent lower limit threshold EVM events can be generated. A default value of 5 is assigned if no linterval is given. A valid linterval is and integer from 0 to 10080. (10080 minutes = 1 week)

#### 3.2.4 Description

Four examples of 'fsadm chfs' follow:

# fsadm –F advfs chfs –o ulimit=80,uinterval=10 test\_fs This would result in the upper threshold limit being set to 80 percent and the upper threshold event interval being set to 10 minutes for filesystem test\_fs.

# fsadm –F advfs chfs –o ulimit=70 test\_fs This would result in the upper threshold limit being set to 70 percent and the upper threshold event interval being set to the default 5 minutes for filesystem test\_fs.

# fsadm –F advfs chfs –o ulimit=80,llimit=10,linterval=15 test\_fs This would result in the upper threshold limit being set to 80 percent, the upper threshold event interval being set to the default 5 minutes, the lower threshold limit being set to 10 percent, and the lower threshold event interval being set to 15 minutes for filesystem test\_fs.

# fsadm –F advfs chfs –o ulimit=0,llimit=0 test\_fs This would have the effect of deactivating upper storage threshold monitoring for filesystem test\_fs.

#### 3.2.5 Side Effects

It's important to stress that *uinterval/linterval* values set below the default greatly increase the chance for a flood of threshold-events to be generated.

## 3.2.6 Exit Values

'fsadm chfs' will exit with a value of 0 if successful, or a value of 1 if there was an error.